# **UNIVERSIDADE FEDERAL DE SANTA CATARINA CENTRO SÓCIO ECONÔMICO DEPARTAMENTO DE CIÊNCIAS CONTÁBEIS COORDENADORIA DE MONOGRAFIA**

**ILONEIS ROSALINO** 

# **UM ESTUDO DOS CRITÉRIOS DE RATEIO DOS CUSTOS INDIRETOS POR MEIO DA ANÁLISE DE REGRESSÃO**

**FLORIANÓPOLIS 2004** 

## **ILONEIS ROSALINO**

# **UM ESTUDO DOS CRITÉRIOS DE RATEIO DOS CUSTOS INDIRETOS POR MEIO DA ANÁLISE DE REGRESSÃO**

Trabalho de conclusão de curso submetido ao Departamento de Ciências Contábeis, do Centro Sócio Econômico, da Universidade Federal de Santa Catarina, como requisito parcial para obtenção do grau de Bacharel em Ciências Contábeis.

**Orientador:** Prof. Dr. Altair Borgert

Florianópolis 2004

## **ILONEIS ROSALINO**

# **UM ESTUDO DOS CRITÉRIOS DE RATEIO DE CUSTOS INDIRETOS POR MEIO DA ANÁLISE DE REGRESSÃO**

Esta monografia foi apresentada como trabalho de conclusão do curso de Ciências Contábeis da Universidade Federal de Santa Catarina, obtendo a nota média ........ atribuída pela banca constituída pelos professores abaixo nominada.

Florianópolis, julho de 2004.

\_\_\_\_\_\_\_\_\_\_\_\_\_\_\_\_\_\_\_\_\_\_\_\_\_\_\_\_\_

Prof. M. Sc. Luiz Felipe Ferreira Coord. de Monografia do Departamento de Ciências Contábeis

Professores que compuseram a banca examinadora:

Prof. Dr. Altair Borgert Presidente

Prof. M. Sc. Manuel Rosa de Oliveira Lino Membro

\_\_\_\_\_\_\_\_\_\_\_\_\_\_\_\_\_\_\_\_\_\_\_\_\_\_\_\_\_\_\_

\_\_\_\_\_\_\_\_\_\_\_\_\_\_\_\_\_\_\_\_\_\_\_\_\_\_\_\_\_\_\_

\_\_\_\_\_\_\_\_\_\_\_\_\_\_\_\_\_\_\_\_\_\_\_\_\_\_\_\_\_\_\_

Prof. Dr. José Alonso Borba Membro

Dedico este trabalho ao Carlinhos, à Julia e àqueles que me deram o suporte para estar aqui e seguir em frente.

## **AGRADECIMENTOS**

Ao professor Altair Borgert, pela orientação do trabalho e ao professor Manuel Lino pelo apoio na análise estatística. Obrigado pela atenção.

Às minhas amigas, Lidiane e Mariela, pela força ao longo do curso.

À Andreza, Nadja, Terezinha, Letícia e Samara pela amizade e carinho.

À Luciana, Karina e Miriam pelo companheirismo no trabalho.

Agradeço especialmente ao meu marido que, embora com problemas, não me deixou só...

À Deus e à minha família.

Trabalhar com números é tão difícil quanto trabalhar com

palavras, quando não se sabe o que significam.

Iloneis Rosalino

ROSALINO, Iloneis. **Um estudo dos critérios de rateio dos custos indiretos por meio da análise de regressão.** 2004, 58 folhas. Curso de Ciências Contábeis, Universidade Federal de Santa Catarina, Florianópolis.

## **RESUMO**

A contabilidade de custos é um ramo de atividade que propicia o controle físico e monetário de bens ou serviços. Com o crescimento industrial e o avanço tecnológico, *custos* passou a ter função relevante no auxílio ao controle e à tomada de decisão. Cabe ao profissional da área estabelecer padrões coerentes para a identificação dos custos incorridos. Neste contexto, este trabalho demonstra uma alternativa para o estudo dos critérios de rateio dos custos indiretos. Usase o caso de uma empresa prestadora de serviços para verificar os benefícios da análise de regressão como suporte na escolha dos critérios de rateio. Desta forma, apresentam-se os conceitos referentes à contabilidade de custos, infere-se a questão da arbitrariedade dos critérios de rateio e a necessidade do uso da estatística. Por fim, o estudo prático, onde são testados os critérios de rateio por meio da análise de regressão, incorre-se à análise e verificação dos resultados.

Palavras-chave: custos, critérios de rateio, análise de regressão.

## **LISTA DE FIGURAS**

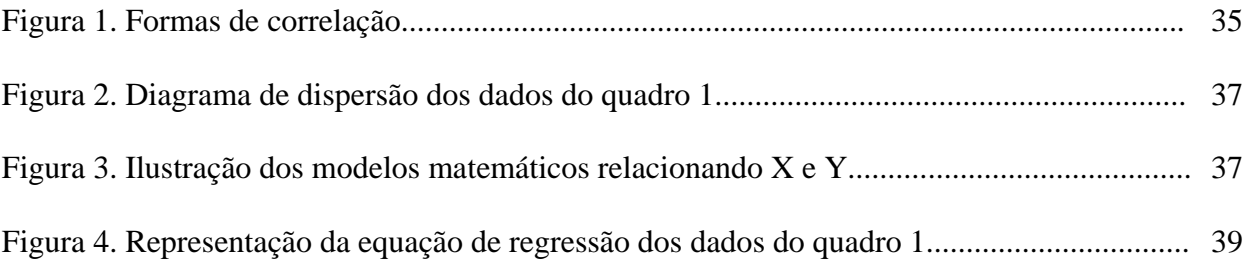

# **LISTA DE QUADROS**

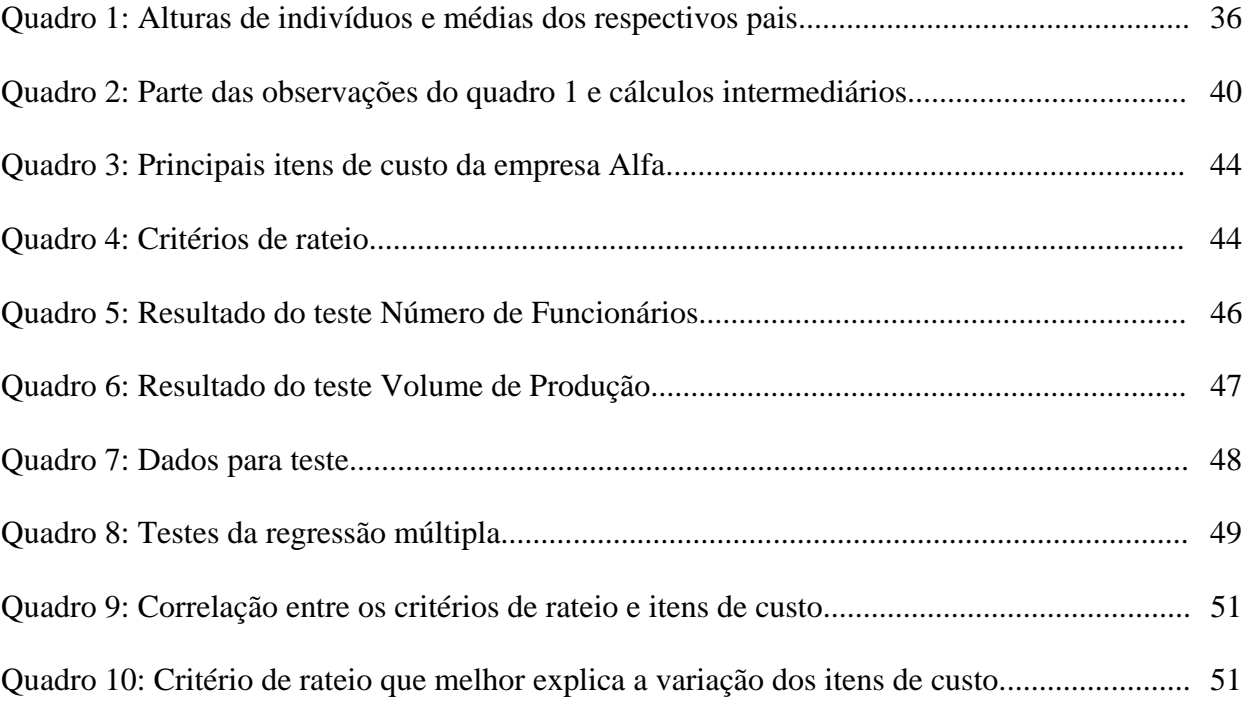

# **SUMÁRIO**

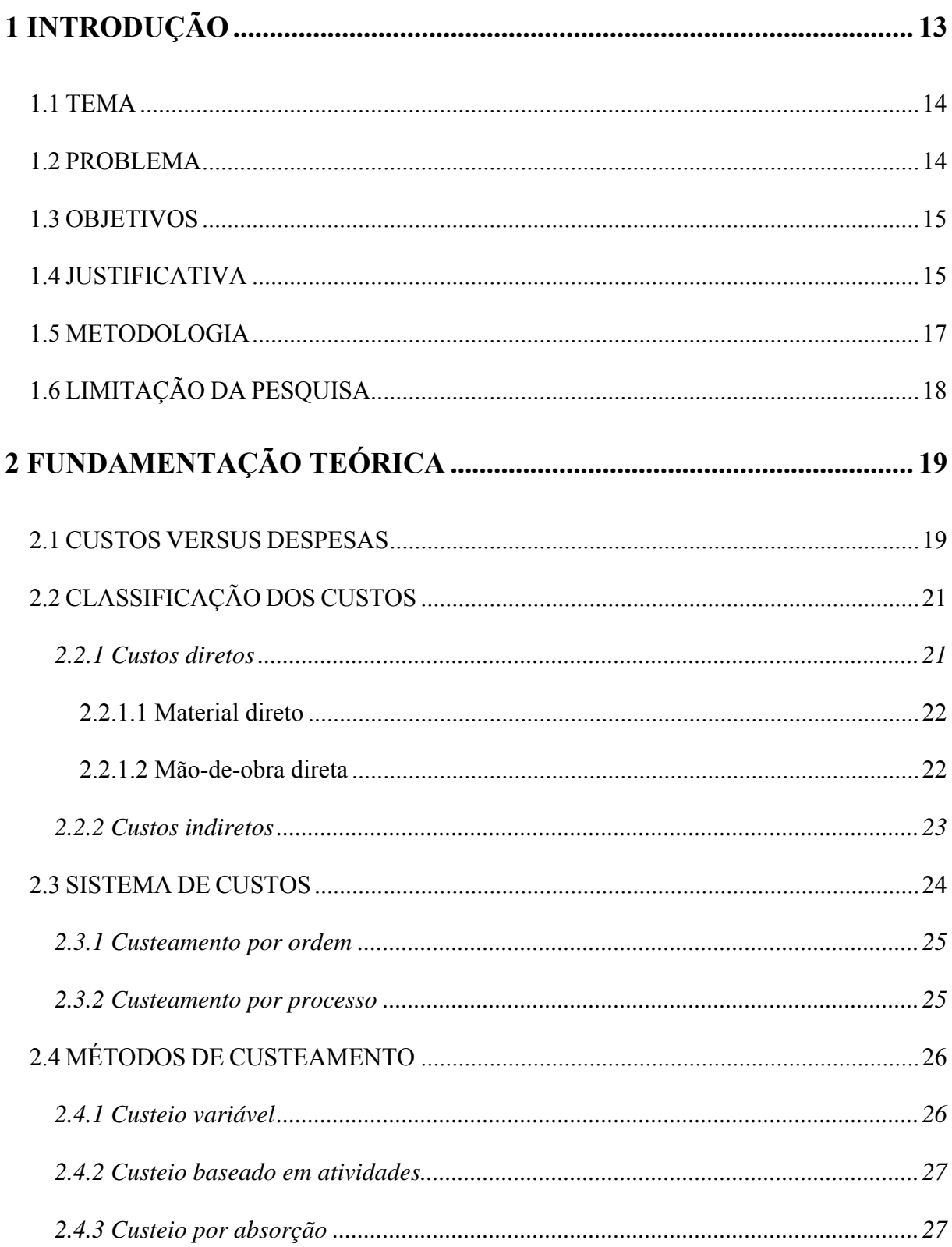

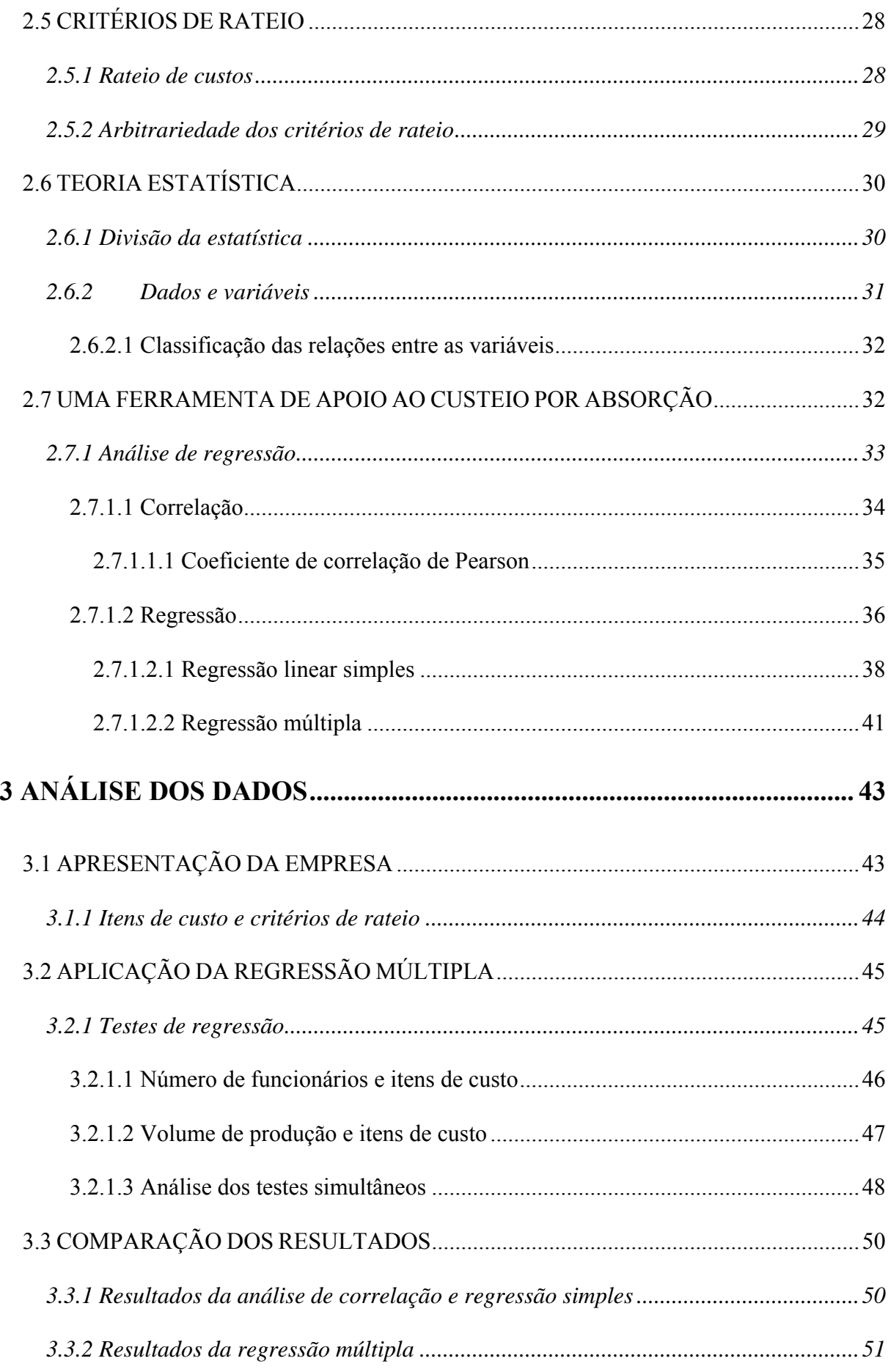

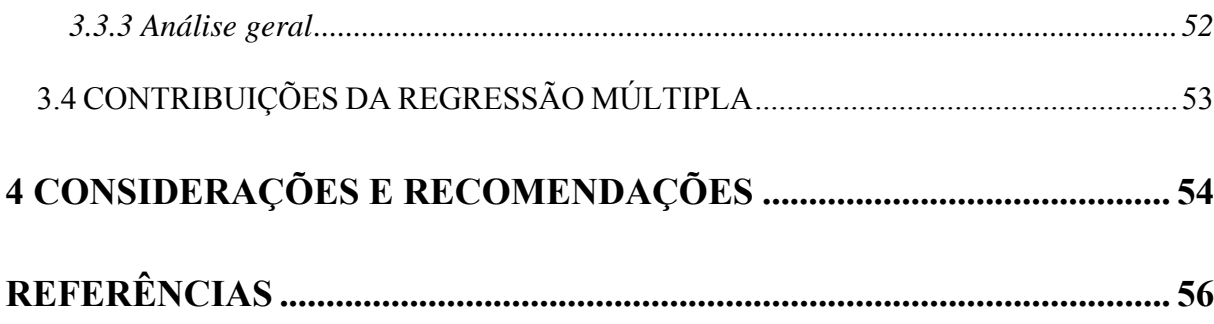

## <span id="page-12-0"></span>**1 INTRODUÇÃO**

A Contabilidade de Custos vem, ao longo de sua história, aprimorando os métodos de custeamento em busca de um sistema que possibilite aos usuários identificar não somente os custos incorridos, mas a alocação devida dos mesmos e o que cada item de custos representa para a entidade e/ou produto.

Dentre os métodos de custeamento tem-se o custeio por absorção que, segundo Martins (2001, p.41-42), "consiste na apropriação de todos os custos de produção aos bens elaborados, e só os de produção; todos os gastos relativos ao esforço de fabricação são distribuídos para todos os produtos feitos". Esta apropriação se dá de modo estimado e proporcional ao critério de rateio empregado. No entanto, a alocação dos custos indiretos ocorre, na maioria das vezes, com grande grau de subjetividade. Nem sempre os critérios de rateio são confiáveis e a análise dos dados fica comprometida. Isto ocorre não somente com o custeio por absorção, mas também com outros métodos de custeamento; daí a necessidade de utilização de recursos matemáticos e estatísticos como forma de reduzir a arbitrariedade dos critérios.

É com interesse em aprofundar as formas de análise através da estatística que se utiliza o Trabalho de Conclusão de Curso de Vilceu Egewarth, realizado em 2001, sob o título

<span id="page-13-0"></span>"UMA ANÁLISE DE CORRELAÇÃO E REGRESSÃO DOS CRITÉRIOS DE RATEIO NO MÉTODO DE CUSTEIO POR ABSORÇÃO: UM ESTUDO DE CASO". Salienta-se que os dados e informações analisadas são retirados do mesmo e que, nesta continuidade, a ênfase é dada à análise de regressão. Utiliza-se esta metodologia como base para testar e verificar os dados apresentados.

#### **1.1 TEMA**

Tradicionalmente, ao se tratar de custos, simplifica-se o processo de cálculos com a incorporação de métodos básicos e generalizados que provocam arbitrariedade na alocação dos custos indiretos. É necessário que a alocação dos itens de custos aos produtos, ou serviços, seja realizada de acordo com as particularidades de cada entidade, em busca de reduzir as alocações arbitrárias. Sendo assim, o tema desta pesquisa é um estudo dos critérios de rateio dos custos indiretos por meio da análise de regressão.

#### **1.2 PROBLEMA**

De que forma a análise de regressão pode auxiliar nas alocações dos custos indiretos de produção, no método de custeio por absorção?

#### <span id="page-14-0"></span>**1.3 OBJETIVOS**

Este trabalho tem como objetivo geral elaborar uma análise de regressão dos critérios empregados para rateio dos custos indiretos, no método de custeio por absorção, em uma empresa prestadora de serviços.

Os objetivos específicos desta pesquisa são os seguintes:

- ¾ Testar a regressão existente entre os itens de custo e os critérios de rateio, através de testes individuais;
- ¾ Comparar os dados obtidos na análise de correlação e regressão simples com os resultados da regressão múltipla; e
- ¾ Verificar as possíveis contribuições da análise de regressão para a melhoria dos critérios de rateio.

#### **1.4 JUSTIFICATIVA**

A Contabilidade de Custos nasceu, segundo Costa, Perez e Oliveira (1999, p.18), "da necessidade de se conhecerem os custos dos produtos para avaliar estoques e apurar o resultado das indústrias, [...]". O enfoque eram os estoques e o resultado, não se trabalhava custos como um instrumento de gestão.

Com o crescimento industrial e o avanço tecnológico, ocorre uma revolução na área de custos. As informações geradas passam a ser utilizadas pela Contabilidade Gerencial. "Nesse seu novo campo, a Contabilidade de Custos tem duas funções relevantes: no auxílio ao Controle e na ajuda às tomadas de decisões". (MARTINS, 2001, p.22). Empresas comerciais,

prestadoras de serviços e instituições financeiras se espelham nas indústrias e incorporam custos no gerenciamento.

Novos métodos de custeamento surgem em busca de critérios que assegurem a confiabilidade na alocação dos custos, especialmente os indiretos. O custeio por absorção, no entanto, não acompanha a trajetória de custos. O rateio dos custos indiretos é realizado de forma subjetiva, sem parâmetros de segurança na escolha das bases, ou critérios, para ratear os custos. Daí a necessidade de conhecer os recursos oferecidos pela estatística, em busca de reduzir a arbitrariedade nas alocações.

Através de técnicas de regressão é possível estimar a relação entre os custos indiretos e os critérios de rateio que, neste caso, são considerados, respectivamente, como as variáveis dependentes e independentes do estudo. A análise de regressão é um recurso estatístico que permite identificar o melhor critério de rateio para cada item de custo; para tanto, usa-se a regressão simples e a regressão múltipla como ferramenta de apoio ao custeio por absorção.

 Sobre o uso de ferramentas, Leone (2000, p.23), afirma: "A Contabilidade de Custos [...], utiliza-se de instrumentos matemáticos e estatísticos que tornam mais úteis e exatas as informações produzidas". No entanto, pouco se explora a utilidade de tais ferramentas no auxílio da tomada de decisão ou na análise de custos. Torna-se, deste modo, imprescindível a utilização de recursos que possibilitem segurança no uso de critérios para ratear os itens de custo.

 Quanto mais seguros forem os dados, mais eficiente será o seu uso, seja no controle ou na tomada de decisão; pois, como afirma Martins (2001, p.21): "É importante ser lembrado que essa nova visão por parte dos usuários de Custos não data de mais que algumas décadas, e, por essa razão, ainda há muito a ser desenvolvido." Desta forma, considera-se adequada a utilização da estatística como suporte à Contabilidade como um todo.

#### <span id="page-16-0"></span>**1.5 METODOLOGIA**

Pesquisa, segundo Silva; Menezes (2000, p.20), "é um conjunto de ações, propostas para encontrar a solução para um problema, que tem por base procedimentos racionais e sistemáticos". Desta forma, este trabalho busca respostas aos problemas utilizando procedimentos científicos. Caracteriza-se como uma pesquisa bibliográfica, de caráter exploratório, cuja abordagem se dá com elementos quantitativos.

Segundo Silva; Menezes (2000, p.15), a pesquisa bibliográfica é "elaborada a partir de material já publicado, constituído principalmente de livros, artigos de periódicos e atualmente com material disponibilizado na *internet*". Para que a pesquisa seja científica deve haver "a realização concreta de uma investigação planejada e desenvolvida de acordo com as normas consagradas pela metodologia científica". (SILVA; MENEZES, 2000, p.22). Cabe ressaltar, contudo, que a presente monografia é uma continuidade da investigação de um estudo de caso, realizada por Egewarth, 2001.

De acordo com Silva; Menezes (2000, p.23), metodologia científica é entendida "como um conjunto de etapas ordenadamente dispostas que devem ser vencidas na investigação de um fenômeno". Isto significa que se deve fazer a escolha de um tema, realizar a revisão de literatura, justificativa, formular um problema,... Enfim, seguir as etapas de pesquisa em busca de respostas ao problema. Para que tais etapas aconteçam, a presente monografia é formada com a seguinte estrutura:

A introdução constitui o primeiro capítulo. Nela são abordados a apresentação do assunto, o tema escolhido e o problema. Ainda na introdução, se faz a justificativa do estudo, se descrevem os objetivos geral e específicos, a metodologia usada para a execução do trabalho, as limitações da pesquisa e a organização do estudo.

<span id="page-17-0"></span>Em seguida, no segundo capítulo, apresenta-se a fundamentação teórica. Primeiramente, citam-se os conceitos referentes ao estudo da contabilidade de custos e, após, os conceitos estatísticos necessários ao estudo proposto.

No terceiro capítulo parte-se para a análise propriamente dita. Utiliza-se o software estatístico SPSS para a realização dos testes de regressão. Comparam-se os resultados, fazendo-se colocações e ponderações sobre as diferenças encontradas. Após análise, seguemse as considerações e recomendações e, enfim, fecha-se o trabalho ao elencar as referências estudadas.

### **1.6 LIMITAÇÃO DA PESQUISA**

A limitação da pesquisa se dá em função da escolha do assunto. Por se tratar de uma pesquisa bibliográfica, que parte das conclusões de um estudo de caso já realizado, os dados utilizados caracterizam uma população pequena, porém suficiente para a continuidade da análise.

Os conceitos apresentados são descritos de acordo com autores da área contábil e administrativa, exceto quando mencionar a bibliografia estatística.

## <span id="page-18-0"></span>**2 FUNDAMENTAÇÃO TEÓRICA**

Para compreender a análise envolvida neste estudo, faz-se necessário uma abordagem conceitual de Sistemas de Custos, Métodos de Custeamento, Critérios de Rateio e a teoria estatística da regressão. Desta forma, primeiramente, apresentam-se conceitos básicos do que é custo e despesa, a classificação de custos e a designação de sistemas, métodos e critérios para, em seguida, explanar sobre a metodologia estatística.

Ressalta-se que os conceitos descritos são, na maioria, da teoria contábil. Os aspectos administrativos são citados no intuito de mostrar algumas diferenças entre as áreas. Em relação à regressão, a teoria é própria da estatística e está fundamentada com base nos métodos de regressão para fins de análise.

#### **2.1 CUSTOS** *VERSUS* **DESPESAS**

A prática da Contabilidade de Custos requer que os profissionais tenham consciência do que é custo e o que é despesa. Os autores pesquisados demonstram a necessidade de se conhecer a diferença dos conceitos; pois, existem vários tipos de custos e estes não devem ser tratados como despesas.

Sobre despesa, Martins (2001, p.25), descreve: "bem ou serviço consumido direta ou indiretamente para obtenção de receitas", e define custo como "um gasto relativo a bem ou serviço utilizado na produção de outros bens ou serviços." Bernardi (1998, p.40) acrescenta que as despesas são gastos "(...) próprios das atividades de vendas e administração." Já Santos (1987, p.27), diz que além dos custos de produção a empresa incorre em despesas "(...) complementares de natureza não industrial. Estas despesas são absorvidas totalmente na apuração do resultado, à medida que vão acontecendo (...)." O autor as classifica em despesas comerciais, administrativas e financeiras.

Em relação à designação de custo, tem-se a visão administrativa de Maher (2001, p.64), ao sustentar que "custo representa um sacrifício de recursos". O autor informa que: "A Contabilidade de Custos focaliza custos, e não despesas". Todavia, se faz necessário a abordagem das diferenças; pois, comumente se confundem os conceitos incorrendo em erros grotescos que podem prejudicar a análise operacional da produção. Salienta-se que o correto entendimento do termo "custos" é essencial para a aplicação da contabilidade de custos.

Custo, para Atkinson et al. (2000, p.125), é "o valor monetário de bens e serviços gastos para se obter benefícios reais ou futuros". Para Bernardi (1998, p. 40), tais gastos são "(...) inerentes à atividade de produzir, incluindo a produção em si e a administração da produção". Crepaldi (1998, p. 57) complementa que "são todos os gastos relativos à atividade de produção". Já Dutra (1995, p.28), conceitua custo como:

> (...) parcela do gasto que é aplicada na produção, ou em outra qualquer função de custo, gasto este desembolsado ou não. Custo é o valor aceito pelo comprador para adquirir um bem ou serviço. Custo é a soma de todos os valores agregados ao bem desde a sua aquisição até a sua comercialização.

Apesar dos diferentes conceitos, contabilistas e administradores concordam que custo é todo dispêndio ligado à atividade produtiva. Enquanto os custos se caracterizam por serem gastos para a produção de um bem ou serviço, as despesas como conceituadas anteriormente são gastos para a obtenção de receitas.

<span id="page-20-0"></span>Conhecidos os conceitos de custo e despesa, torna-se adequado a abordagem da classificação dos custos.

### **2.2 CLASSIFICAÇÃO DOS CUSTOS**

De acordo com Atkinson et al (2000), os sistemas de contabilidade de custo tradicionais classificam os custos em custos de produção (todos aqueles gastos em transformar matéria-prima em produto acabado) e custos de não-produção (todos, exceto os de produção).

Devido ao estudo do custeio por absorção, neste tópico, será demonstrada a classificação dos custos de produção, ou seja, abordam-se os custos diretos e seus componentes (material direto e mão-de-obra direta) e, então, os custos indiretos.

#### *2.2.1 Custos diretos*

Conforme Crepaldi (1998, p. 59), custos diretos:

São os que podem ser diretamente (sem rateio) apropriados aos produtos, bastando existir uma medida de consumo (quilos, horas de mão-de-obra ou de máquina, quantidade de força consumida etc.). Em geral, identificam-se com os produtos e variam proporcionalmente à quantidade produzida. São aqueles que podem ser apropriados diretamente aos produtos fabricados, porque há uma medida objetiva de consumo nesta fabricação.

Como aduz Leone (2000, p.49), "são custos que podem ser facilmente identificados com o objeto de custeio. São os custos diretamente identificados a seus portadores".

Logo, os custos diretos são aqueles que não necessitam de rateios para a correta

<span id="page-21-0"></span>alocação aos produtos já que podem ser identificados aos mesmos.

Bernardi (1998, p. 50) cita como exemplos desta categoria de custos "(...) a maioria dos materiais utilizados na fabricação de um produto, bem como a mão-de-obra diretamente utilizada na produção, ou seja, aquela que exerce a transformação e somente ela".

Entretanto, quando não se tem um controle eficaz do tempo de fabricação de cada produto, a identificação da mão-de-obra a um produto específico se torna trabalhosa e o rateio pode ser arbitrário.

### **2.2.1.1 Material direto**

Os materiais direitos se caracterizam por serem os insumos utilizados na produção ou como diz Alcântara (1978, p.18) são "(...) todos aqueles que entram na composição física do produto".

Pode-se citar como exemplo a matéria-prima ou qualquer outro elemento utilizado diretamente na produção de um produto ou no desempenho da atividade fim da empresa.

### **2.2.1.2 Mão-de-obra direta**

Como apresenta Alcântara (1978, p.18), a mão-de-obra direta "(...) está representada por todo trabalho aplicado única e exclusivamente na confecção do produto".

 Complementando, Santos (1987, p.26) afirma que tal elemento de custo é "(...) utilizado para a transformação dos materiais diretos em produto".

Logo, a mão-de-obra direta pode ser entendida como o esforço aplicado na produção

<span id="page-22-0"></span>que será remunerado, constituindo essa remuneração no efetivo custo do item descrito.

Quando é possível identificá-la ao produto, esse elemento de custo é contabilizado como custo direto de fabricação; entretanto, quando não se tem uma base confiável de identificação, tal como unidades produzidas, horas-máquina, horas-homem, a identificação ao produto é prejudicada, necessitando seu valor ser configurado como despesa do período.

#### *2.2.2 Custos indiretos*

Custos indiretos são, segundo, Bernardi (1998, p. 51), "(...) custos imputados aos produtos de forma indireta, ou seja, não há, por razões técnicas, operacionais ou de relevância, possibilidade de medição objetiva individual e conseqüentemente apropriação direta".

Consubstanciando o que foi dito anteriormente Crepaldi (1998, p. 59) diz que os custos indiretos "são os que, para serem incorporados aos produtos, necessitam da utilização de algum critério de rateio. Exemplos: aluguel, iluminação, depreciação, salário de supervisores, etc.".

Leone (2000, p.49) complementa que "por causa de sua não-relevância, alguns custos são alocados aos objetos do custeio através de rateios".

Do mesmo modo Martins (2001, p. 53) cita: "cada vez que é necessário utilizar qualquer fator de rateio para a apropriação ou cada vez que há o uso de estimativas e não de medição direta, fica o custo incluído como indireto."

Sendo assim, tais custos necessitam de técnicas de rateio que permitam a alocação mais adequada aos itens identificados. É em busca do melhor critério de rateio que, mais adiante, se apresenta a análise de regressão múltipla. Por ora, dá-se continuidade ao embasamento teórico da Contabilidade, seguindo-se as designações de Sistema de Custos.

#### <span id="page-23-0"></span>**2.3 SISTEMA DE CUSTOS**

 Em relação a sistema de custos, encontra-se em Leone (2000) a afirmação de que há dois grandes sistemas de custeamento: Custeamento pela Responsabilidade e Custeamento por Atividades. O primeiro trabalha com determinação dos custos e despesas por departamentos. "É um sistema contábil implantado para que as despesas e os custos possam ser controlados pelos responsáveis por esses centros, que são pessoas que têm a função de administrar suas operações". (LEONE, 2000, p.240). O segundo é tratado ora como sistema, ora como uma metodologia, ou seja, alguns autores mencionam custeamento por atividades como um sistema de gerenciamento, outros afirmam que se trata de um método de custeamento.

Por exemplo, Leone (2000) descreve o custeio baseado em atividades (ABC) como um sistema. Maher (2000), cita ABC como um método de custeamento.

No entanto, sistema e método não são sinônimos. Método de custeio é a maneira como se dá o tratamento aos custos de bens ou serviços produzidos (o que ratear, como ratear), e também às despesas. Sistema é mais abrangente, trata do todo. De acordo com Martins (2001, p.28), "o sistema representa um conduto que recolhe dados em diversos pontos, processa-os e emite, com base neles, relatórios na outra extremidade". Assim, método é *como se faz*, sistema é a integração do *como se faz*, com *o que se faz* e com *quem faz* (pessoas).

A literatura contábil menciona que o custeamento pela responsabilidade se desenvolve por meio de dois tipos básicos de sistema de custeio: por ordem e por processo. Sua utilização, segundo Benato (1992, p.77), dar-se-á "em função do seu ciclo produtivo", ou seja, aplica-se o sistema de custos que mais embasa a dinâmica operacional da empresa.

Segue, então, os conceitos de custeio por ordem e por processo.

#### <span id="page-24-0"></span>*2.3.1 Custeamento por ordem*

De acordo com Leone (2000), o custeamento por ordem acumula e registra dados de operações das fábricas que trabalham sob o regime de encomenda. Para Maher (2001, p.98), trata-se de um "sistema contábil que acompanha os custos de unidades individuais do produto, ou de trabalho, contratos ou lotes de produtos específicos".

Sendo assim, no processo de custeamento por ordem os custos são alocados à ordem de produção; os custos unitários não são apurados de período a período alocando-se os custos, sempre que forem incorridos, em uma conta específica que será encerrada somente quando da finalização da encomenda.

#### *2.3.2 Custeamento por processo*

Maher (2001, p.98) conceitua o custeamento por processo como "sistema contábil utilizado quando unidades idênticas são produzidas, através de estágios uniformes de produção".

 A utilização deste custeamento pressupõe, segundo Martins (2001, p. 158), que os custos sejam "acumulados em contas representativas das diversas linhas de produção; são encerradas essas contas sempre no fim de cada período".

 Leone (2000, p.24) acrescenta que os produtos custeados por este método, "são específicos e perfeitamente identificados". A preocupação é acumular os custos por produto.

 Como a produção é contínua, respeita-se o encerramento de cada exercício, apurandose os custos por unidade, de período a período.

<span id="page-25-0"></span>Em seguida, são apresentados alguns métodos de custeamento, fazendo-se as devidas considerações.

## **2.4 MÉTODOS DE CUSTEAMENTO**

Método de custeamento é a forma como se calcula, custeia, especificamente, os custos. Existem no mercado diversos métodos de custeamento, também chamado de custeio (que significa, segundo Martins (2001, p.215), "forma de apropriação de Custos"). Geralmente, quando se implanta um sistema de custos, busca-se a implantação de um sistema próprio. Assim, o sistema é feito sob medida para determinada empresa que, ressalta-se, deve contar com o planejamento e controle da administração para que realmente funcione. Serão apresentados os métodos de custeio variável, custeio baseado em atividades e custeio por absorção. Este último, método alvo para a análise dos custos indiretos.

#### *2.4.1 Custeio variável*

 Também conhecido como custeio direto. Com base neste método, Martins (2001, p.216) afirma: "só são alocados aos produtos os custos variáveis, ficando os fixos separados e considerados como despesas do período, indo diretamente para o resultado; para os estoques só vão, como conseqüência, custos variáveis". Sua utilização, apesar de considerada eficiente por seus usuários, não é reconhecida pelo fisco.

#### <span id="page-26-0"></span>*2.4.2 Custeio baseado em atividades*

Este método de custeio, de acordo com Martins (2001), utiliza direcionadores de custos para definir o consumo das atividades pelos produtos e, segundo Leone (2000, p.264), "não trata a classificação das despesas e custos indiretos em variáveis e fixos. Todos os custos e despesas serão alocados às atividades e, por meio destas, aos produtos e serviços". E ainda: "O ABC tem como foco os recursos e as atividades como geradores de custos, enquanto que o custeio tradicional focaliza os produtos como geradores de custos". (COGAN, 1999, p.43). Pode ser implantado somo um sistema gerencial ou como método de custeamento.

#### *2.4.3 Custeio por absorção*

O método de custeio por absorção é derivado da aplicação dos princípios contábeis geralm ente aceitos. Martins (2001, p.41), cita que este "consiste na apropriação de todos os custos de produção aos bens elaborados, e só os de produção". No Brasil, este método é adotado pelas legislações comercial e fiscal e, de acordo com Crepaldi (1998, p.83), "é válido para a apresentação de demonstrações financeiras e para o pagamento do imposto de renda".

Crepal di (1998, p.84): Para a aplicação deste custeio deve-se realizar o processo de três passos, descritos em

> Primeiro, é preciso separar os custos de produto do custo do período. Segundo, os custos diretos de produto são atribuídos aos produtos específicos, enquanto os custos indiretos são atribuídos a centros de custos. Terceiro, os custos indiretos são distribuídos do centro aos produtos de acordo com seu uso. A soma de custos diretos e custos indiretos distribuídos forma o custo do produto.

Quanto a tal processo, Martins (2001, p.61), apresenta um esquema simplificado:

"a) sep aração entre Custo e Despesa;

b) apropriação dos custos Diretos e diretamente aos produtos;

<span id="page-27-0"></span>c) rateio dos Custos Indiretos".

Desta forma, segundo Egewarth (2001), a eficiência deste método está associada ao terceiro passo, sendo mais ou menos eficiente, em função do critério de rateio utilizado.

Neste contexto, Martins (2001, p. 84), complementa: "Todos os Custos Indiretos só podem ser apropriados, por sua própria definição, de forma indireta aos produtos, isto é, mediante estimativas, critérios de rateio, previsão de comportamento de custos, etc.".

Portanto, sempre que houver a alternativa de alocação dos custos indiretos, esta será feita de forma estimada e proporcional à base, ou critério, de rateio empregado.

#### **2.5 CRITÉRIOS DE RATEIO**

A ênfase deste estudo é para os custos indiretos no custeio por absorção. Percebe-se que tai s custos necessitam de rateios para que sejam alocados aos produtos ou serviços. Portanto, é oportuno demonstrar o que é rateio de custos e, na seqüência, explanar sobre a arbitrariedade dos critérios de rateio.

#### *2.5.1 Rateio de custos*

Rateio, segundo Crepaldi (1998), é o recurso empregado para distribuição dos custos, ou seja , é o fator pelo qual dividem-se os custos indiretos. Maher, (2001, p.231), explica que o indireto. "rateio de custos representa a atribuição de um custo indireto a um objeto do custo, segundo uma certa base"; esta é a base de rateio que será empregada para dividir os itens de custo

<span id="page-28-0"></span>Benato (1992, p.76), acrescenta que tais itens "são distribuídos aos produtos ou serviços de acordo com critérios pré-estabelecidos". Essa distribuição é o que se denomina de alocaçã o dos custos e para que esta se dê adequadamente, deve-se proceder estudos que auxiliem na seleção de um critério coerente à absorção destes custos.

#### *.5.2 Arbitrariedade dos critérios de rateio 2*

O estudo dos custos indiretos, normalmente, leva os pesquisadores a criticar as diversas formas de se identificar os critérios de rateio. É unânime a opinião de que o grau de arbitrar iedade influencia o custo final do produto e que este pode levar a erros no momento da análise dos custos.

com as operações para decidir quais os critérios (ou bases de rateio) que serão empregados para fa zer o rateio". Shank e Govindarajan (1997, p.222), acrescentam: "um número cada vez Leone (2000, p.111), pondera que "o Contador de Custos deve estar familiarizado maior de empresas está se debatendo com os custos indiretos de fabricação". Segundo o autor o custo indireto é agora a parte dominante do custo, e "uma avaliação significativa do custo total hoje em dia deve envolver a atribuição dos custos indiretos de forma proporcional às atividades que os geram [...]".

Contabilidade de Custos identificar uma metodologia que auxilie a correta, ou adequada, alocaçã o dos custos indiretos. Quanto a este aspecto, Horngren (1986, p.1015) é taxativo: "Os Desta forma, surge a necessidade de trabalhar com ferramentas que permitam à contadores precisam, no mínimo, estar conscientes da existência das ferramentas matemáticas e estatísticas que prometem ter impacto constante sobre a prática contábil [...]".

<span id="page-29-0"></span>Corroborando com a afirmação acima, e valendo-se da análise de regressão, passa-se à teoria estatística para posterior aplicação na escolha do melhor critério de rateio.

## **2.6 TEORIA ESTATÍSTICA**

Estatística se relaciona com a idéia de números. No entanto, os números precisam bedecer a uma determinada ordem para expressar algum significado. Pode-se usá-la como o um ins trumento capaz de coletar, organizar, analisar e interpretar dados.

#### *2.6.1 Divisão da estatística*

De acordo com Stevenson (1981), a estatística se divide em três partes: a) quando se utilizam dados para descrever fatos, fala-se da estatística descritiva, a qual compreende organiz ar, resumir e apresentar informações; b) outro ramo da estatística está voltado às probabilidades, este ramo é utilizado para analisar problemas que envolvam o acaso; c) e por fim a inferência estatística que diz respeito a parte que se utiliza dos dados amostrais para analisar e interpretar os dados da população.

constituem uma mesma ciência. Busca-se, então, esclarecer como a regressão pode ser usada na part e que analisa e interpreta os dados (neste estudo, os itens de custo). A estatística, porém, não torna estas áreas distintas. Elas se entrelaçam, pois

sendo estudado e que a coleta de dados é fundamental para a aplicação da estatística. Sendo Observa-se que o uso da estatística permite uma análise mais realista do que está

<span id="page-30-0"></span>assim, torna-se necessário uma abordagem sobre os dados usados pela estatística, juntamente com as características das variáveis aplicadas.

#### 2.6.2 Dados e variáveis

Nas pesquisas científicas, precisa-se coletar dados que possam fornecer informações apazes de responder às indagações existentes. Mas para que os dados da pesquisa sejam c confiáv eis, tanto a coleta quanto a análise, devem ser feitas de forma criteriosa e objetiva.

primários. No entanto, "em muitas situações não precisa-se ir até os elementos da população para o bter os dados, porque eles já existem em alguma publicação ou arquivo. É o que Os dados quando levantados diretamente da população, são chamados de *dados*  chamamos de *dados secundários*." (BARBETTA, 1998, p.20).

observadas (medidas) em cada elemento da população, sob as mesmas condições". Ele continu a afirmando que, "quando os possíveis resultados de uma variável são números de Variáveis, segundo Barbetta (1998, p. 21-22), são "as características que podem ser uma certa escala, dizemos que esta variável é **quantitativa**. Quando os possíveis resultados são atributos ou qualidades, a variável é dita **qualitativa**". Desta forma, as variáveis podem ser quantitativas ou qualitativas quanto à sua mensuração; a observação de uma variável num conjunto de elementos qualquer deve gerar um, e apenas um, resultado.

A seguir apresenta-se a classificação das relações entre as variáveis. Pois, tais relações dão o suporte para a análise que ora se busca.

Cabe informar que os dados deste estudo (itens de custo, número de funcionários e produção) são dados secundários.

#### <span id="page-31-0"></span>**2.6.2.1 Classificação das relações entre as variáveis**

Em termos qualitativos e quantitativos, Angelini e Milone (1995), classificam as variáveis *quanto ao número* como simples e múltiplas:

- Simples: Variável independente explica bem o fenômeno. ◊
- ◊ Mú ltiplas: Necessidade de mais de uma variável independente para explicar o fenômeno estudado.

Quanto à qualidade das relações, a classificação se dá em função da complexidade lineares e não lineares. matemática. Citando outra vez Angelini e Milone (1995): as regressões se subdividem em

- ◊ Line ares: Os fenômenos podem ser explicados por equações de 1º grau.
- ◊ Não lineares: Os fenômenos exigem equações de ordem superior para ser explicados.

Na seqüência, procede-se a abordagem da regressão múltipla como ferramenta de apoio na escolha dos critérios de rateio dos custos indiretos no custeio por absorção.

### **2.7 UMA FERRAMENTA DE APOIO AO CUSTEIO POR ABSORÇÃO**

<span id="page-32-0"></span>O custeio por absorção é duramente criticado pela maneira como trata os custos indiretos de produção. É conhecido que a escolha dos critérios de rateio destes custos se dá com al to grau de subjetividade, e isto se deve à forma como se alocam os itens de custo.

independentes ou fatores que condicionam o comportamento de determinado item de custo é um pro cesso bastante delicado e que depende mais do discernimento do analista". Ressalvado De acordo com Iudícibus (1995, p.33): "o selecionamento das possíveis variáveis o direito de se considerar a experiência do profissional de custos, pondera-se que o próprio autor defende a insuficiência da análise por meio de regras simples. Observa-se, conforme Iudícibus (1995), que uma só variável independente, [...] não seria suficiente para explicar de forma convincente a variação da variável dependente. Em outras palavras, mais de um fator influencia o elemento de custo estudado.

o custeio por absorção, mais especificamente, os custos indiretos. Porém, para ilustrar de forma completa a utilização da regressão, faz-se uma incursão às técnicas de correlação e Sendo assim, apresenta-se a regressão múltipla como ferramenta útil para se trabalhar regressão, induz-se à regressão simples para, então, a regressão múltipla. Todos estes tópicos são descritos dentro da análise de regressão.

#### *.7.1 Análise de regressão 2*

A regressão é uma técnica estatística que, segundo Angelini e Milone (1995, p.83), permite montar os modelos e avaliar sua qualidade na chamada análise de regressão". " Baseadas em técnicas de amostragem, tal análise permite saber se – e como – duas ou mais variáveis estatísticas estão relacionadas umas com as outras. Os autores proferem que a regressão tem como função básica "fornecer as equações que relacionam as variáveis <span id="page-33-0"></span>consideradas"; com tais equações torna-se possível fazer predições sobre o comportamento do fenômeno, neste caso, dos itens de custo. A análise de regressão está baseada em modelos matemáticos e numa série de hipóteses, que têm a finalidade suprema de garantir a existência, a qualidade, a consistência e a eficiência dos estimadores. No entanto, se a análise pretender medir o grau da relação entre as variáveis é necessário utilizar as técnicas de correlação.

A seguir, procede-se uma breve explanação a respeito desta técnica; pois, embora não se objetive conhecer o grau de correlação entre os itens de custo, busca-se uma interpretação comple ta dos dados em análise.

#### **2.7.1.1 Correlação**

O estudo de correlação caracteriza as associações entre duas ou mais variáveis. As variáveis são identificadas por X e Y e designam, respectivamente, variáveis dependentes e variáve is independentes.

Diz-se, segundo Barbetta (1998, p. 243), que:

Duas variáveis, X e Y, estão *positivamente correlacionadas* quando elas ... *caminham num mesmo sentido*, ou seja, valores pequenos de X tendem a estar relacionados com valores pequenos de Y, enquanto valores grandes de X tendem a estar relacionados com valores grandes de Y. Estão *negativamente correlacionadas* quando elas *caminham em sentidos opostos*, ou seja, valores pequenos de X tendem a estar relacionados com valores grandes de Y, enquanto que valores grandes de X tendem a estar relacionados com valores pequenos de Y.

Para melhor vis ualização, exemplifica-se a correlação através de gráficos.

Fig ura 1. Formas de correlação.

<span id="page-34-0"></span>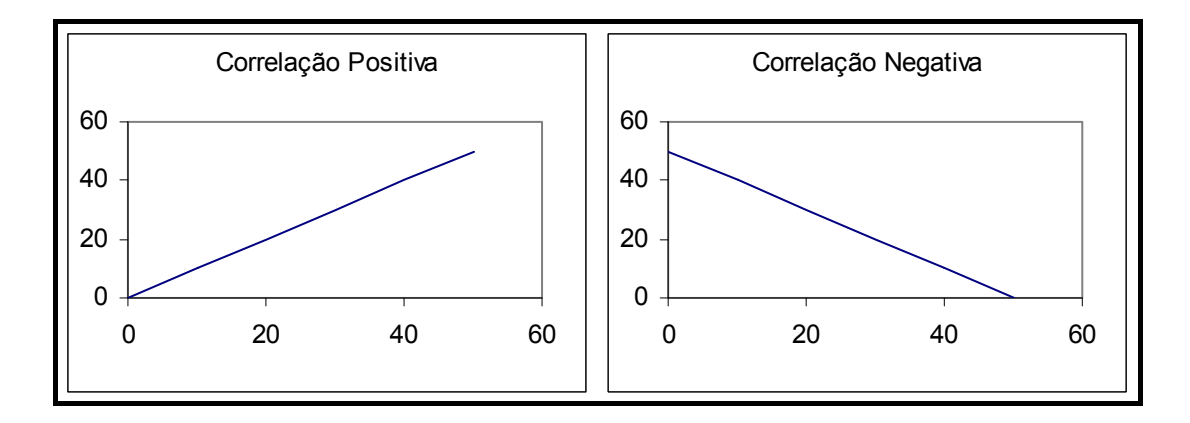

No entanto, para medir o grau de correlação entre as variáveis, se estas apresentarem comportamento aproximadamente linear, é apropriado conhecer o chamado *coeficiente de correlação linear de Pearson.* 

#### **2.7.1.1.1 Coeficiente de correlação de** *Pearson*

O valor do coeficiente de correlação de Pearson, representado pela letra **r**, estará no intervalo de **–1** a **1**, em qualquer conjunto de dados. De acordo com Barbetta (1998, p.251), o coeficiente: "Será *positivo* quando os dados apresentarem correlação linear positiva; será *negativo* quando os dados apresentarem correlação linear negativa".

Segundo o autor, "o valor de **r** será *tão mais próximo* de **1** (ou **–1**) quanto mais forte for a correlação nos dados observados". Isto é, se **r = +1** (um positivo) os pontos se encontram plotados sobre uma reta ascendente (correlação positiva perfeita); se **r = -1**(um negativo), temos uma reta descendente (correlação negativa perfeita); quando houver um valor próximo de zero é porque não há correlação linear nos dados.

De posse do entendimento do significado do coeficiente de correlação, passa-se à regressão para, enfim, à análise.

<span id="page-35-0"></span>Neste tópico, segue-se a teoria descrita em Barbetta (1998). O exemplo apresentado é fornecido pelo autor citado e é utilizado para demonstrar como acontece o estudo da regressão.

O termo regressão surgiu com trabalhos que procuravam explicar certas características de um indivíduo a partir das características de seus pais. Acreditava-se que os filhos de pais excepcionais com respeito a determinada característica, também possuíam tal característica, porém, "numa intensidade, em média, menor que a média de seus pais".

O autor apresenta o seguinte exemplo: Quanto às alturas dos indivíduos (Y) e alturas médias de seus pais (X), medidas em centímetros.

| $\boldsymbol{X}$ | $\chi$ and $\sigma$ 1. Then as a matrix and $\sigma$ includes and respectively pais.<br>Y |         | $X \t Y$ | X Y |     | X   | Y   |
|------------------|-------------------------------------------------------------------------------------------|---------|----------|-----|-----|-----|-----|
| 164              | 166                                                                                       | 164     | 168      | 166 | 166 | 166 | 168 |
| 166              | 171                                                                                       | 166 173 |          | 169 | 166 | 169 | 168 |
| 169              | 171                                                                                       | 169 173 |          | 171 | 166 | 171 | 168 |
| 171              | 171                                                                                       | 171 173 |          | 171 | 176 | 173 | 168 |
| 173              | 171                                                                                       | 173     | 176      | 173 | 178 | 176 | 171 |
| 176              | 173                                                                                       | 176     | 176      | 178 | 176 | 178 | 178 |

Quadro 1. Alturas de indivíduos e médias dos respectivos pais.

De posse dos dados, torna-se possível elaborar o diagrama de dispersão das alturas dos indivíduos em estudo.

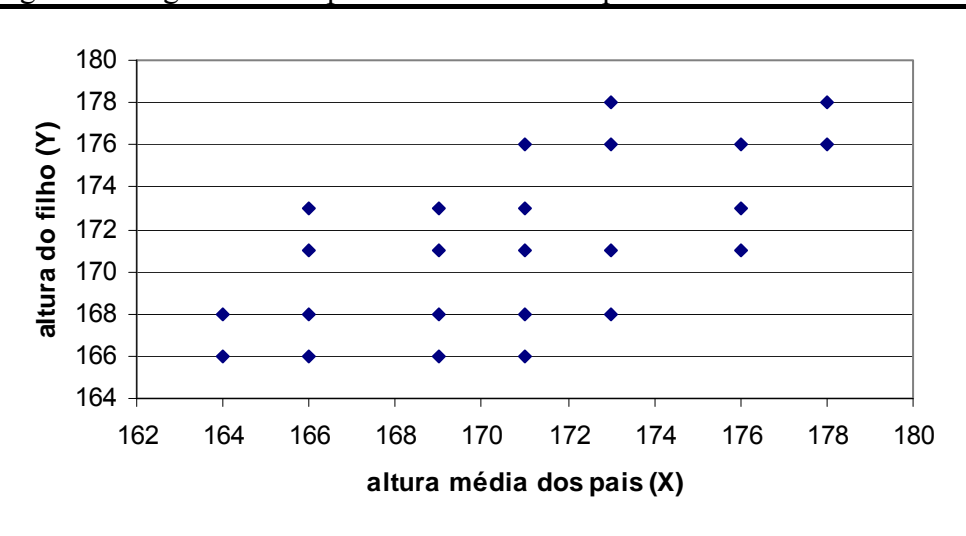

Figura 2. Diagrama de dispersão dos dados do quadro 1.

Supondo que os dados flutuem em torno de alguma estrutura de relacionamento entre X e Y, a Figura 3 ilustra dois modelos matemáticos para tal estrutura. A reta (A):  $Y = X$ indica que, em média, os filhos têm alturas iguais a altura média de seus pais, enquanto que a reta (B) representa a hipótese de que, em média, os filhos de pais altos têm alturas inferiores à altura média de seus pais, enquanto os filhos de pais baixos têm, em média, alturas superiores do que as alturas médias de seus pais.

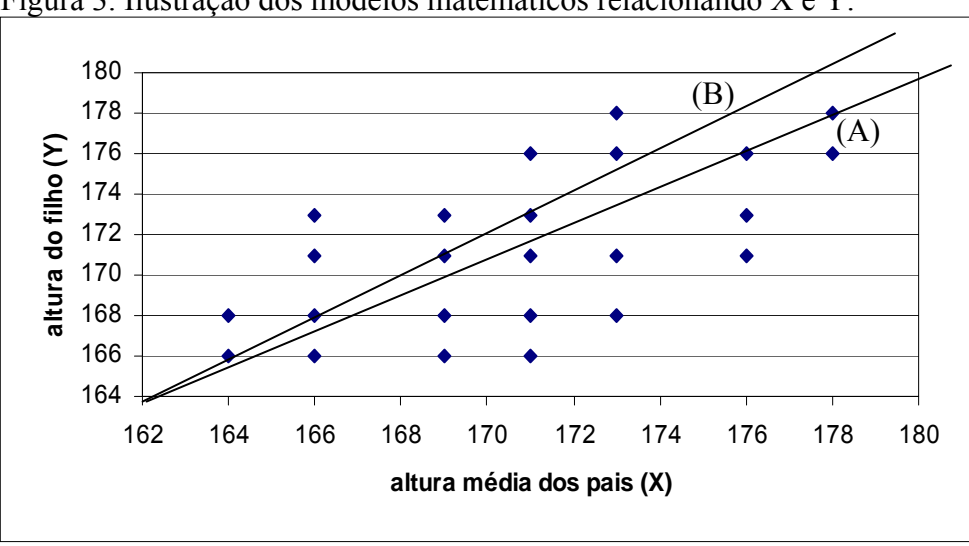

Figura 3. Ilustração dos modelos matemáticos relacionando X e Y.

<span id="page-37-0"></span>Este exemplo permite entender o que é regressão. Nele encontra-se uma relação de causalidade entre X e Y. Na Figura 2, tem-se o diagrama de dispersão que indica uma correlação positiva entre as alturas de indivíduos e alturas médias de seus pais; na Figura 3, é apresentado o modelo matemático que explica a regressão. Portanto, conforme Barbetta (1998, p.258), "esta é a diferença básica de um estudo de correlações e uma análise de regressão. A aplicação da análise é geralmente feita sob um referencial teórico, que justifique uma relação matemática de causalidade".

#### **2.7.1.2.1 Regressão linear simples**

A teoria da regressão linear é o modelo mais simples oferecido pela estatística. De acordo com Barbetta (1998, p. 258), este modelo "relaciona uma variável Y, chamada de variável *resposta* ou *dependente*, com uma variável X, denominada de variável *explicativa* ou *independente*".

De encontro ao estudo da correlação, a análise de regressão também parte de um conjunto de observações pareadas (x, y), relativas às variáveis X e Y. Diz-se que um determinado valor de y depende, em parte, do correspondente valor de x. Por exemplo, a altura de um indivíduo (y) depende, em parte, da altura média de seus pais (x). Esta dependência é simplificada por uma relação linear entre x e y, na equação:

#### $Y = \alpha + \beta x$

Barbetta orienta que, fixando valores para  $\alpha$  e β, a equação y =  $\alpha$  + βx representa a equação de uma reta. Sendo assim, se  $\alpha = 1$  e  $\beta = 2$ , a equação y = 1+2x representa uma reta, num par de eixos cartesianos.

No entanto, o autor Barbetta (1998, p.259), salienta: "Ao observarmos um conjunto de observações (x, y), verificamos que, em geral, os pontos não estão exatamente sobre uma reta, mas flutuam em torno de alguma reta imaginária". Daí, o modelo mais adequado é o seguinte:

$$
Y = \alpha + \beta x + \epsilon,
$$

onde "ε representa o *efeito aleatório*, isto é, o efeito de uma infinidade de fatores que estão afetando a observação y de forma aleatória". Assim, a altura de um indivíduo não depende somente da altura média de seus pais, mas, também, de uma infinidade de outros fatores.

Seguindo a explanação, incorre-se na demonstração de como obter uma reta de regressão.

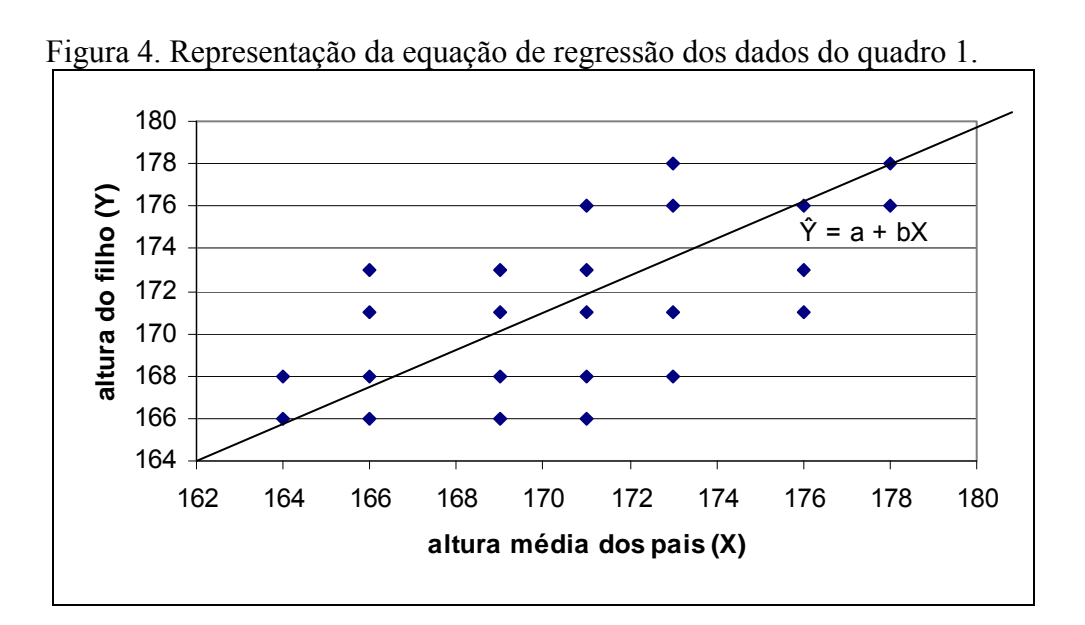

Esta reta é representada por:

$$
\hat{Y} = a + bX
$$

Onde, Ŷ é chamado de Y estimado; a reta se denomina *reta de regressão*, ou *equação de regressão*, estimada pelos dados.

 A idéia é encontrar, por meio da equação, a reta que passe mais próximo possível dos pontos observados. Utilizando-se o critério dos mínimos quadrados, busca-se a reta por meio da seguinte fórmula:

$$
b = \frac{n \cdot \sum (X \cdot Y) - (\sum X) \cdot (\sum Y)}{n \cdot \sum X^2 - (\sum X)^2} \quad e \quad a = \frac{\sum Y - b \cdot \sum X}{n}
$$

onde,

*n* : número de pares (x, y) observados (tamanho da amostra);

 $\sum (X \cdot Y)$ : somatório dos produtos "**x.y**";

∑ *<sup>X</sup>* : soma dos valores observados da variável X;

∑*<sup>Y</sup>* : soma dos valores observados da variável Y;

 $\sum X^2$  : soma dos quadrados dos valores de X;

 $\sum Y^2$  : soma dos quadrados dos valores de Y.

Exemplo 2: continua-se com os dados do primeiro exemplo; porém, a obtenção da reta é calculada com parte dos dados do quadro 2 e cálculos intermediários para a reta de regressão.

| $\alpha$ and $\beta$ =. There and observages as quadro t<br>Dados |           | Cálculos intermediários |                         |  |
|-------------------------------------------------------------------|-----------|-------------------------|-------------------------|--|
| X                                                                 | Y         | $X^2$                   | $X \cdot Y$             |  |
| 164                                                               | 166       | 26.896                  | 27.224                  |  |
| 166                                                               | 166       | 27.556                  | 27.556                  |  |
| 169                                                               | 171       | 28.561                  | 28.899                  |  |
| 169                                                               | 166       | 28.561                  | 28.054                  |  |
| 171                                                               | 171       | 29.241                  | 29.241                  |  |
| 173                                                               | 171       | 29.929                  | 29.583                  |  |
| 173                                                               | 178       | 29.929                  | 30.794                  |  |
| 176                                                               | 173       | 30.976                  | 30.448                  |  |
| 178                                                               | 178       | 31.684                  | 31.684                  |  |
| $X = 1.539$                                                       | $= 1.540$ | $\sum X^2 = 263.333$    | $(X \cdot Y) = 263.483$ |  |

Quadro 2: Parte das observações do quadro 1 e cálculos intermediários.

Fonte: Barbetta (1998, p. 261).

$$
b = \frac{9 \cdot (263483) - (1539) \cdot (1540)}{9 \cdot (263333) - (1539)^2} = \frac{1287}{1476} = 0,872
$$

<span id="page-40-0"></span>
$$
a = \frac{1540 - (0.872) \cdot (1539)}{9} = 22,00
$$

Assim, substituindo-se os termos da equação  $\hat{Y} = a + bX$ , temos:  $\hat{Y} = 22 + (0.872)X$ .

Dado o exposto, para traçar a reta, basta atribuir dois valores para X e calcular os correspondentes valores de  $\hat{Y}$ . Por exemplo:

Se X = 164: Y = 22 + (0,872) · (164) = 165,0 e X = 178: Y = 22 + (0,872) · (178) = 177,2. Então, marcam-se os pontos (164; 165) e (178; 177,2) no plano cartesiano formado por X e Y e traça-se a reta que passa por estes dois pontos.

No entanto, existem casos em que o estudo com variáveis simples não são suficientes para representar a realidade dos fenômenos. Em busca da melhor alternativa recorre-se à análise com múltiplas variáveis; daí o termo *regressão múltipla* que é conceituado logo a seguir.

#### **2.7.1.2.2 Regressão múltipla**

A regressão múltipla, segundo Angelini e Milone (1995, p.198), "estuda os fenômenos mais bem representados por funções de mais de uma variável independente". Os autores ressaltam que "conceitualmente, a regressão múltipla é sempre preferível à regressão simples, uma vez que fornece estimativas mais precisas".

Conforme a *significância* relativa do conjunto de variáveis independentes, a estimativa da variável dependente baseada numa única variável independente pode ser consideravelmente imprecisa. Com o fim de melhorar a capacidade de predição do modelo matemático, consideram-se outras variáveis independentes, "especialmente as mais significativas". Daí a aplicação da regressão múltipla.

A literatura pesquisada sugere o uso de planilhas eletrônicas para se calcular o melhor, ou mais adequado, modelo para verificação dos dados. Pois, os cálculos para encontrar as equações de retas são complexos e envolve a coleta e o processamento de maior número de dados.

Informa-se, também, que para a análise pretendida, se utiliza o coeficiente R², o quociente F e a significância. Os *cálculos* para encontrar os coeficientes não são discutidos neste estudo, haja vista o interesse na análise. São demonstrados diretamente os resultados. Abaixo, segue um apanhado geral dos mesmos.

**R²:** Denominado de Coeficiente de Determinação. Varia entre *zero* e *um*. Quanto mais próximo de *um*, tanto melhor; pois, segundo Iudicíbus (1989), significa a parte da variação da variável dependente que é explicada pela variação da variável independente. A parte não identificada deve-se a fatores aleatórios. Se igual a um, a correlação é perfeita, isto é, a variação da variável dependente ocorre totalmente em função da variável independente.

**F:** Distribuição F. Representada pela letra F, indica a associação entre as variáveis: quanto maior o resultado, mais associadas estão as variáveis. Sobre o quociente F, Fonseca e Martins (1994, p.95) afirmam: "trata-se de um modelo de distribuição contínua [...] útil para inferências estatísticas".

**Sig.:** Significância. Caracteriza os testes estatísticos de hipóteses, ou testes de significância. Permite aceitar ou rejeitar determinada hipótese. Segundo Barbetta (1998), a significância é o resultado da comparação entre duas médias e representa até que nível a associação entre as variáveis é significativa. Para a análise da regressão dos dados em estudo, se estabelece o nível de 5% (cinco por cento); se aceita como um bom critério de rateio, a variável independente com resultado no intervalo entre zero e cinco por cento (5% ou 0,05).

# <span id="page-42-0"></span>**3 ANÁLISE DOS DADOS**

Neste capítulo faz-se a apresentação da empresa e informam-se quais são os itens de custo e critérios de rateio trabalhados. Em seguida, comparam-se os resultados da regressão simples com a regressão múltipla e, finalmente, a análise dos testes realizados.

## **3.1 APRESENTAÇÃO DA EMPRESA**

A empresa em questão é uma prestadora de serviços, situada na grande Florianópolis e atua na área de telecomunicações. Sua identidade permanece em sigilo e continua-se a denominá-la empresa Alfa.

A prática do custeio por absorção, pela empresa Alfa, se dá pela apropriação dos itens de custos indiretos através de rateio dos mesmos para os departamentos. As informações e os dados utilizados nesta pesquisa foram obtidos, conforme informado anteriormente, do TCC de Vilceu Egewarth (2001). Segue-se o trabalho com os dados indexados, sem alterar as proporções.

#### <span id="page-43-0"></span>*3.1.1 Itens de custo e critérios de rateio*

Os dados selecionados para a aplicação da regressão ocorrem num período de doze meses e caracterizam-se como sendo os principais itens de custo da empresa.

|                |          |         |        | $\mathcal{I}$ additionally the contracted by $\mathbf{u}$ and $\mathbf{u}$ and $\mathbf{u}$ and $\mathbf{u}$ and $\mathbf{u}$ |          |          |          |           |          |           |
|----------------|----------|---------|--------|----------------------------------------------------------------------------------------------------|----------|----------|----------|-----------|----------|-----------|
| Meses          | Material | Copa    | Agua e | Prêmios                                                                                                    | Energia  | Telefone | Correios | Comb. e   | Manut.   | Conserv.  |
|                | de       | e       | Sanea- | e                                                                                                    | Elétrica |          |          | Lubrific. | de       | de Bens   |
|                | Exped.   | Cozinha | mento  | Seguros                                                                                                    |          |          |          |           | Veículos | e         |
|                |          |         |        |                                                                                                    |          |          |          |           |          | Instalaç. |
|                | 362,94   | 89,13   | 13,39  | 180,80                                                                                                    | 76,74    | 621,79   | 82,44    | 104,61    | 301,29   | 202,23    |
| 2              | 235,01   | 60,52   | 18,01  | 181,38                                                                                                    | 144,40   | 582,74   | 41,75    | 228,70    | 322,84   | 157,23    |
| $\overline{3}$ | 192,49   | 70,92   | 8,94   | 1.062,18                                                                                                    | 149,56   | 594,06   | 48,23    | 251,66    | 514,98   | 290,21    |
| 4              | 609,49   | 84,41   | 11,10  | 175,80                                                                                                    | 94,74    | 598,74   | 54,23    | 191,03    | 618,33   | 72,43     |
| 5              | 395,29   | 57,73   | 8.77   | 1.023,51                                                                                                    | 124,97   | 669,34   | 52,45    | 318,49    | 621,91   | 149,19    |
| 6              | 242,44   | 60,72   | 8,96   | 178,00                                                                                                    | 120,71   | 524,78   | 48,52    | 229,93    | 474,59   | 31,76     |
| $\tau$         | 415,39   | 119,50  | 7,63   | 1.783,00                                                                                                    | 91,41    | 559,78   | 47,32    | 404,96    | 743,52   | 211,28    |
| 8              | 256,38   | 74,09   | 11,00  | 183,60                                                                                                    | 82,70    | 514,18   | 42,61    | 212,92    | 477,73   | 173,85    |
| 9              | 482,69   | 97,00   | 13,10  | 168,24                                                                                                    | 99,70    | 552,71   | 50,48    | 254,86    | 714,52   | 351,45    |
| 10             | 395,36   | 112,23  | 7,49   | 433,89                                                                                                    | 114,80   | 587,78   | 72,34    | 178,79    | 424,68   | 271,80    |
| 11             | 676,41   | 121,20  | 22,45  | 168,22                                                                                                    | 170,73   | 525,10   | 37,63    | 258,87    | 201,49   | 192,93    |
| 12             | 408,34   | 124,51  | 9,26   | 157,56                                                                                                    | 49,31    | 579,33   | 33,23    | 132,52    | 586,61   | 152,42    |

Quadro 3: Principais itens de custo da empresa Alfa.

Os critérios escolhidos para a análise são o número de funcionários e o volume de

produção. O volume de produção se dá em valores monetários.

Quadro 4: Critérios de rateio.

| Meses          | de<br>Número | Volume de |
|----------------|--------------|-----------|
|                | Funcionários | Produção  |
| 1              | 123          | 11.265,25 |
| $\overline{2}$ | 123          | 10.816,79 |
| 3              | 123          | 10.876,37 |
| 4              | 123          | 10.887,14 |
| 5              | 123          | 11.525,30 |
| 6              | 123          | 11.702,05 |
| 7              | 123          | 9.830,72  |
| 8              | 123          | 7.566,25  |
| 9              | 123          | 11.553,20 |
| 10             | 132          | 13.759,25 |
| 11             | 130          | 16.650,53 |
| 12             | 130          | 13.882,43 |

## <span id="page-44-0"></span>**3.2 APLICAÇÃO DA REGRESSÃO MÚLTIPLA**

Como visto, a aplicação da regressão múltipla se dá por meio de múltiplas variáveis. Em função da complexidade dos cálculos para encontrar a melhor equação da regressão, recorre-se aos instrumentos tecnológicos para uma análise mais segura dos resultados. Desta forma, utiliza-se o programa SPSS (software estatístico) como suporte para a aplicação da regressão.

Salienta-se que para discorrer a análise dos dados, segue-se os passos sugeridos por Leone (1989), que orienta determinar as correlações entre os parâmetros (critérios de rateio) para, em seguida, montar a equação algébrica que representa a relação entre o parâmetro e o custo. O autor ressalta que **há que se provar estatisticamente** que a variável independente explica a variável dependente, para que se possa montar uma equação de regressão.

#### *3.2.1 Testes de regressão*

Primeiramente, testa-se a regressão entre os critérios de rateio (variáveis independentes) e os itens de custo (variáveis dependentes). Os quadros 6 e 7, representam os resultados realizados de forma isolada, isto é, o teste que prova estatisticamente, se a variável independente *explica* a variável dependente. Destaca-se que a montagem de uma equação de regressão depende dos resultados obtidos após os testes por meio do software estatístico SPSS. Logo após, testa-se os dois critérios de rateio simultaneamente e, enfim, a análise geral.

De acordo com o exposto, anteriormente, o R<sup>2</sup> varia de zero a um. Quanto mais próximo de um melhor; pois, indica quanto da variação dos itens de custo é explicada pela variação do número de funcionários ou volume de produção. Para o F não há um intervalo

<span id="page-45-0"></span>definido, diz-se que quanto maior for o resultado, mais associadas estão as variáveis. Já a coluna de significância representa o teste de hipótese para aceitar ou não o critério para rateio do item de custo. Lembra-se que o critério é aceito como bom, somente se apresentar para o item de custo um resultado que esteja no intervalo entre zero e cinco por cento (0 e 0,05).

#### **3.2.1.1 Número de funcionários e itens de custo**

Como informado, são demonstrados os resultados do coeficiente de determinação  $(R^2)$ , o F (teste estatístico de associação) e significância (se num intervalo entre zero (0) e cinco por cento (0,05)). Observa-se que quanto maior for a distribuição de F, menor é a significância.

 Através do SPSS obtêm-se, para o **teste entre o critério de rateio número de funcionários e itens de custo**, os seguintes resultados:

| Variável dependente               | $\mathbf{R}^2$ | F     | Significância | $%$ de     |
|-----------------------------------|----------------|-------|---------------|------------|
|                                   |                |       |               | explicação |
| Material de expediente            | 0,147          | 1,723 | 0,219         | 14,7%      |
| Copa e cozinha                    | 0,484          | 9,373 | 0,012         | 48,4%      |
| Agua e saneamento                 | 0,014          | 0,145 | 0,711         | 1,4%       |
| Prêmios e seguros                 | 0,054          | 0,569 | 0,468         | 5,4%       |
| Energia elétrica                  | 0,001          | 0,011 | 0,919         | 0,1%       |
| Telefone                          | 0,017          | 0,174 | 0,685         | 1,7%       |
| Correios                          | 0,002          | 0,021 | 0,888         | 0,2%       |
| Combustíveis e lubrificantes      | 0,097          | 1,069 | 0,325         | 9,7%       |
| Manutenção de veículos            | 0,113          | 1,269 | 0,286         | 11,3%      |
| Conservação de bens e instalações | 0,025          | 0,254 | 0,625         | 2,5%       |

Quadro 5: Resultado do teste Número de Funcionários.

**Análise:** Percebe-se que dos resultados acima, o item copa e cozinha é o único item com significância no intervalo selecionado (0,012); possui a maior associação com o número de funcionários e o coeficiente R² é o mais próximo de um, ou seja, 48,4% da variação do custo com copa e cozinha é explicada em função do número de funcionários (a diferença para se

<span id="page-46-0"></span>chegar ao total se deve a fatores aleatórios). Sendo assim, pode-se afirmar que o número de funcionários é um bom critério de rateio para o item copa e cozinha.

Ao analisar o resultado oposto, temos o item energia elétrica. Menos de um por cento da variação do custo é explicado pelo número de funcionários. Pode-se afirmar com um nível de significância de 0,919 que se deve rejeitar o número de funcionários para ratear tal custo.

#### **3.2.1.2 Volume de produção e itens de custo**

Quanto ao **teste entre o critério de rateio volume de produção e itens de custo**, apresenta-se o seguinte:

| Variável dependente               | $\mathbf{R}^2$ | $\mathbf F$ | Significância | % de       |
|-----------------------------------|----------------|-------------|---------------|------------|
|                                   |                |             |               | explicação |
| Material de expediente            | 0,317          | 4,638       | 0,057         | 31,7%      |
| Copa e cozinha                    | 0,289          | 4,069       | 0,071         | 28,9%      |
| Agua e saneamento                 | 0,171          | 2,058       | 0,182         | 17,1%      |
| Prêmios e seguros                 | 0,070          | 0,752       | 0,406         | 7,0%       |
| Energia elétrica                  | 0,113          | 1,273       | 0,286         | 11,3%      |
| Telefone                          | 0,000          | 0,001       | 0,980         | $0\%$      |
| Correios                          | 0,005          | 0,050       | 0,828         | 0,05%      |
| Combustíveis e lubrificantes      | 0,040          | 0,412       | 0,535         | 4,0%       |
| Manutenção de veículos            | 0,177          | 2,156       | 0,173         | 17,7%      |
| Conservação de bens e instalações | 0,004          | 0,042       | 0,842         | $0.4\%$    |

Quadro 6: Resultado do teste Volume de Produção.

**Análise:** Tem-se o item de custo material de expediente como variável melhor explicada em função do volume de produção. Com o coeficiente de determinação no valor de 0,317, significa que 31,7% da variação do custo com material de expediente se dá pelo volume de produção, no entanto, 68,3% decorre de fatores aleatórios. Pode-se aceitar este critério como bom, porém, o resultado da significância indica que é melhor rejeitá-lo, já que não se encontra no intervalo estabelecido. Desta forma, conclui-se que o volume de produção não é

<span id="page-47-0"></span>considerado, mediante a análise de regressão, um bom critério de rateio para os itens de custo relacionados.

## **3.2.1.3 Análise dos testes simultâneos**

Por meio do sistema SPSS, foi tentado realizar o teste entre os itens de custo e os dois critérios de rateio de forma simultânea, contudo, o sistema interpretou a variável número de funcionários como uma constante (dos doze períodos estudados, nove são iguais).

Abaixo é demonstrada a tentativa do teste. O sistema calcula o grau de liberdade das variáveis, faz a média dos quadrados (em função do coeficiente R²), a distribuição F e a significância para a regressão múltipla. No entanto, não há resultados passiveis de análise.

| VARIÁVEIS INDEPENDENTES | <b>VALORES</b> | <b>PERÍODOS</b> |
|-------------------------|----------------|-----------------|
| NÚMERO DE FUNCIÓNÁRIOS  | 123            | 9               |
|                         | 130            |                 |
|                         | 132            |                 |
| VOLUME DE PRODUÇÃO      | 7,6            |                 |
|                         | 9,8            |                 |
|                         | 10,8           |                 |
|                         | 10,9           |                 |
|                         | 11,3           |                 |
|                         | 11,5           |                 |
|                         | 11,7           |                 |
|                         | 13,8           |                 |
|                         | 13,9           |                 |
|                         | 16,7           |                 |

Quadro 7: Dados para teste.

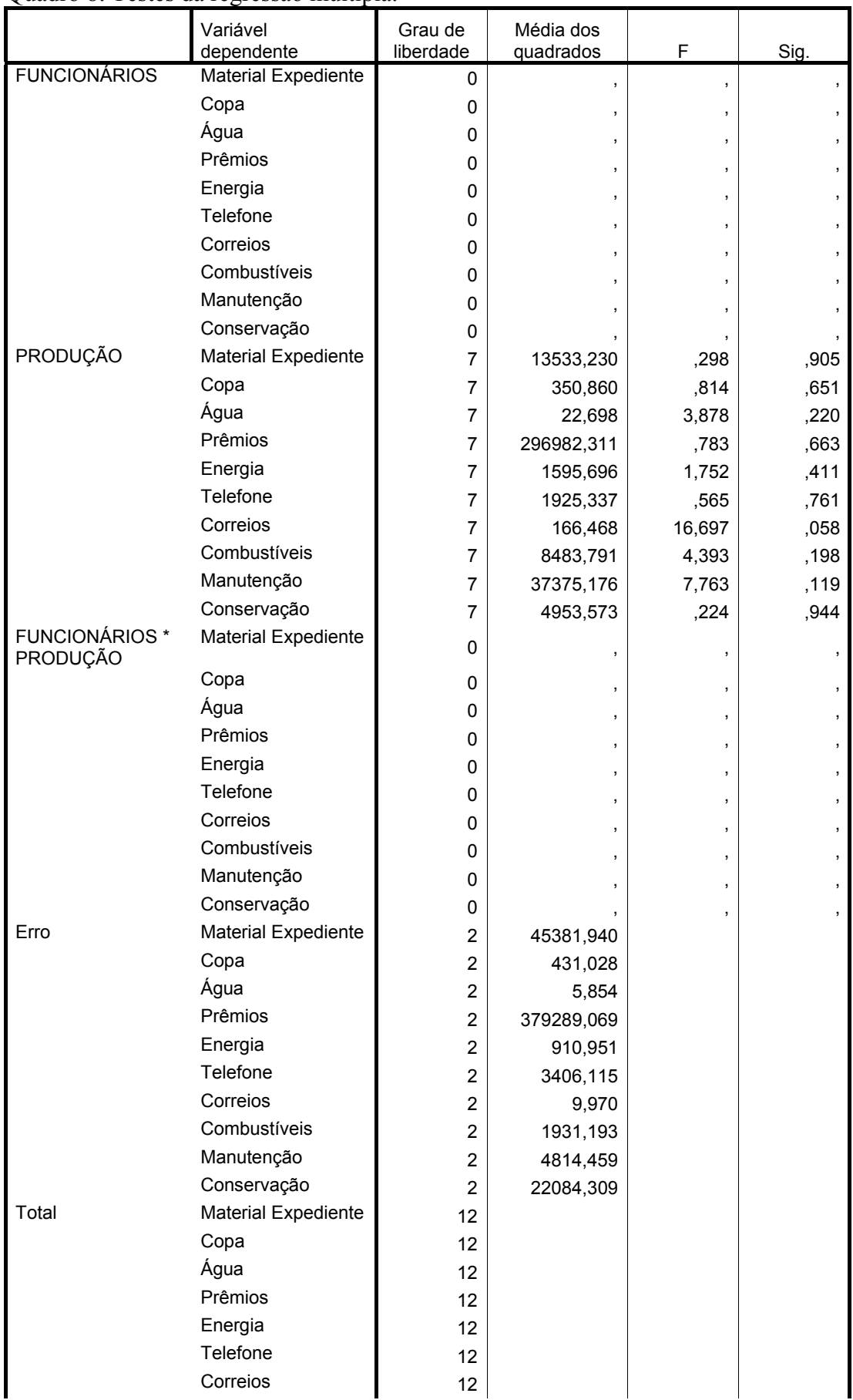

#### Quadro 8: Testes da regressão múltipla.

<span id="page-49-0"></span>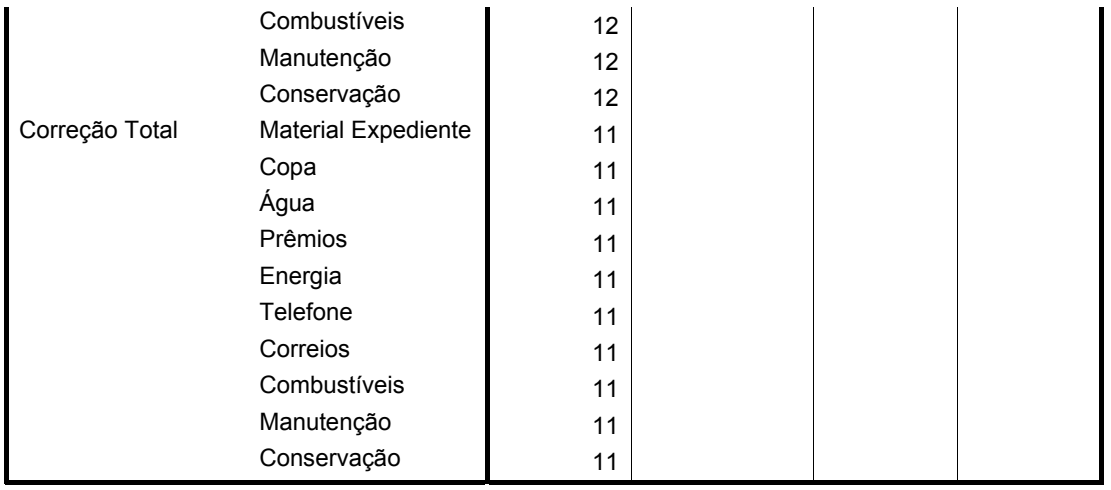

Fonte: SPSS

Segue-se, então, a demonstração dos resultados obtidos por meio da análise de correlação e regressão simples para que se possa compará-los com a análise de regressão múltipla.

## **3.3 COMPARAÇÃO DOS RESULTADOS**

Neste momento, apresentam-se os resultados obtidos na *análise de correlação e regressão* – Trabalho de Conclusão de Curso de Vilceu Egewarth (2001) – para que se possa compará-los com os resultados da análise de regressão múltipla.

### *3.3.1 Resultados da análise de correlação e regressão simples*

De acordo com o estudo de Egewarth, a correlação existente entre os itens de custo e os critérios de rateio, são os seguintes:

| Critérios de rateio                                                  | Número       |          | de   Volume de   Melhor critério |  |  |  |
|----------------------------------------------------------------------|--------------|----------|----------------------------------|--|--|--|
| Itens de custo                                                       | funcionários | produção |                                  |  |  |  |
| Material de expediente                                               | 53,21%       |          | $70,14\%$ Produção               |  |  |  |
| Copa e cozinha                                                       | 83,45%       |          | 70,92% Número de func.           |  |  |  |
| Agua e saneamento                                                    | 41,40%       |          | 54,13% Número de func.           |  |  |  |
| Prêmios e seguros                                                    | 8,88%        | $3,60\%$ | *                                |  |  |  |
| Energia elétrica                                                     | 38,80%       | 63,82%   | Produção                         |  |  |  |
| Telefone                                                             | 4,12%        | 35,79%   | Produção                         |  |  |  |
| Correios                                                             | 41,82%       |          | 11,95% Número de func.           |  |  |  |
| Combustíveis e lubrificantes                                         | $-8,36%$     | 13,07%   | *                                |  |  |  |
| Manutenção de veículos                                               | 11,53%       | 8,18%    | $\ast$                           |  |  |  |
| Conservação de bens e instalações                                    | 32,06%       |          | 9,59% Número de func.            |  |  |  |
| * Nenhum dos critérios estudados servem para rateio do item de custo |              |          |                                  |  |  |  |

<span id="page-50-0"></span>Quadro 9: Correlação entre os critérios de rateio e itens de custo.

## *3.3.2 Resultados da regressão múltipla*

O quadro 10 demonstra qual é o critério de rateio que explica maior parte do item de

custo.

| Critérios de rateio               | Número       |          | de Volume de Melhor critério |
|-----------------------------------|--------------|----------|------------------------------|
| Itens de custo                    | funcionários | produção |                              |
| Material de expediente            | 14,7%        | 31,7%    | Produção                     |
| Copa e cozinha                    | 48,4%        | 28,9%    | Número de func.              |
| Agua e saneamento                 | 1,4%         | 17,1%    | Produção                     |
| Prêmios e seguros                 | 5,4%         | $7,0\%$  | Produção                     |
| Energia elétrica                  | 0,1%         | 11,3%    | Produção                     |
| Telefone                          | 1,7%         |          | 0% Número de func.           |
| Correios                          | 0,2%         |          | 0,05% Número de func.        |
| Combustíveis e lubrificantes      | 9,7%         | $4,0\%$  | Número de func.              |
| Manutenção de veículos            | 11,3%        | 17,7%    | Produção                     |
| Conservação de bens e instalações | 2,5%         |          | 0,4% Número de func.         |

Quadro 10: Critério de rateio que melhor explica a variação dos itens de custo.

<span id="page-51-0"></span>Como demonstrado, pode-se complementar a análise dos custos por meio da regressão. Levando-se em consideração apenas o coeficiente de determinação, pode-se optar pelo rateio dos custos indiretos pelo critério identificado no quadro 10; se considerada a significância: há que se aceitar o critério de rateio número de funcionários apenas para o item copa e cozinha; o critério de rateio volume de produção deve ser rejeitado para todos os itens de custo, pois o resultado está acima do intervalo estabelecido.

#### *3.3.3 Análise geral*

O cálculo efetuado no SPSS indicou que se considerar o coeficiente de determinação como parâmetro de escolha do critério de rateio, se aceita como bom o critério que melhor explicar a variação do item de custo, como demonstrado no quadro 10.

Considera-se a análise baseada em duas variáveis independentes, o número de funcionários (considerado impróprio para a análise, pois não há variação expressiva no período estudado) e o volume de produção. Neste contexto, utiliza-se para análise a regressão simples, associando cada um dos itens de custo num primeiro momento ao número de funcionários e num segundo, ao volume de produção. Quando testadas de maneira simultânea, não foi identificada associação entre as variáveis.

Deve ser destacado que o número de períodos considerados, 12 (doze) meses, é baixo para este tipo de análise, no caso do volume de produção; no caso do número de funcionários, há de se salientar que a variação só ocorre em 3 (três) níveis, sendo considerada uma constante e não uma variável.

Através do SPSS não se pode provar estatisticamente que as variáveis independentes *explicam* as variáveis dependentes. Desta forma, não é possível montar equações de regressão <span id="page-52-0"></span>que representem adequadamente os fenômenos em estudo, tampouco é adequada a visualização por meio de gráficos.

## **3.4 CONTRIBUIÇÕES DA REGRESSÃO MÚLTIPLA**

Os autores das áreas de estatística, de contabilidade e administração, são unânimes na defesa de que a regressão múltipla é sempre preferível à regressão simples. Porém, Angelini e Milone (1995, p.198), advertem que tal preferência tem seu preço: "em termos econômicos, a regressão múltipla exige a coleta e o processamento de maior número de dados. Em termos intelectuais, exige a manipulação de funções muito mais complexas".

A regressão múltipla exige uma dedicação extra ao estudo das variáveis. Embora seja possível o uso de ferramentas tecnológicas na realização dos cálculos, nem sempre se chega ao resultado desejado. A análise vai depender da população observada: se poucos dados, a regressão simples é suficiente; caso contrário, a regressão múltipla proporciona resultados e/ou predições mais precisas.

## <span id="page-53-0"></span>**4 CONSIDERAÇÕES E RECOMENDAÇÕES**

O estudo dos critérios de rateio dos custos indiretos por meio da regressão múltipla permitiu uma revisão geral dos custos e um aprofundamento na análise de regressão.

Através de abordagens simplificadas, demonstrou-se aspectos da contabilidade de custos, com ênfase ao custeio por absorção, mais especificamente os custos indiretos. Identificada a forma como ocorre o rateio dos custos, percebe-se o modo arbitrário como se selecionam os critérios de rateio utilizados. É no sentido de melhorar a escolha dos critérios que se trabalhou a análise de regressão.

Para o entendimento da regressão se fez necessário conhecer alguns coeficientes que influenciam na análise; por isso a teoria estatística apresentada.

Após a realização dos testes entre os itens de custo e os critérios de rateio, foram comparados os resultados da regressão simples e da regressão múltipla, e detectadas diferenças na aplicabilidade de tais ferramentas.

Como foi trabalhada com apenas duas variáveis independentes, a análise por meio da regressão simples foi suficiente para encontrar o melhor critério de rateio. No entanto, os testes por meio da regressão múltipla permitiram visualizar a associação das variáveis e a parte do item de custo que é explicada pelo critério de rateio em estudo.

Assim, chega-se aos benefícios da regressão múltipla. Mesmo não sendo possível montar equações de reta para os fenômenos em estudo, a análise permite aceitar ou rejeitar os critérios de rateio para a alocação dos custos da empresa Alfa em função dos resultados da significância.

Desta forma, considera-se que para montar equações de reta e/ou modelos matemáticos para as variáveis, é necessário a coleta de maior número de dados. Pois, como visto, a regressão múltipla é aplicada de forma completa quando se tem um banco de dados que permita identificar múltiplas variáveis. Quando o estudo envolve dados como os apresentados, a aplicação da regressão múltipla é limitada à identificação do melhor critério em função do coeficiente de determinação e à análise associativa das variáveis.

Recomenda-se, assim, que se dê continuidade ao estudo dos critérios de rateio dos custos indiretos. Sugere-se a coleta de dados em períodos de dois ou três anos, para que se aplique a regressão integralmente e se demonstre todo o benefício que a análise de regressão tem a oferecer na busca de reduzir a arbitrariedade na alocação dos custos indiretos, especialmente no custeio por absorção.

# <span id="page-55-0"></span>**REFERÊNCIAS**

ALCÂNTARA, Humberto. **Apropriação de custos.** Rio de Janeiro: CNI, 1978.

ANGELINI, Flávio; MILONE, Giuseppe. **Estatística aplicada:** números-índice, regressão e correlação, séries temporais. – São Paulo: Atlas, 1995.

ATKINSON et al. **Contabilidade gerencial.** -- São Paulo: Atlas, 2000.

BARBETTA, Pedro Alberto. **Estatística aplicada às ciências sociais**. 2. ed. Florianópolis: UFSC, 1998.

BENATO, João Vitorino Azolin. **Custos:** um enfoque cooperativista. São Paulo: Ocesp, 1992.

BERNARDI, Luiz Antonio. **Política de formação de preços:** uma abordagem competitiva, sistêmica e integrada. 2.ed. São Paulo: Atlas, 1998.

BEUREN, Ilse Maria. (Org.). **Como elaborar trabalhos monográficos em contabilidade:** teoria e prática. São Paulo: Atlas, 2003.

COSTA, Rogério Guedes; PEREZ, José Fernandes Jr; OLIVEIRA, Luiz Martins de. **Gestão estratégica de custos**. São Paulo: Atlas, 1999.

COGAN, Samuel. **Custos e preços:** formação e análise. -- São Paulo: Pioneira, 1999.

CREPALDI, Silvio Aparecido. **Contabilidade Gerencial:** teoria e prática. São Paulo: Atlas, 1998.

EGEWARTH, Vilceu. **Uma análise de correlação e regressão dos critérios de rateio no método de custeio por absorção:** um estudo de caso; 48 folhas.Curso de Ciências Contábeis, Universidade Federal de Santa Catarina, Florianópolis, 2001.

HÖRNGREN; Charles T. **Contabilidade de custos:** um enfoque administrativo. Volume II. São Paulo: Atlas, 1986.

IUDÍCIBUS, Sérgio. **Análise de custos.** 2.ed. São Paulo: Atlas, 1989.

LEONE, George S. G. **Curso de contabilidade de custos.** 2. ed. São Paulo: Atlas, 2000.

LEONE, George S. G. **Custos:** planejamento, implantação e controle. 2. ed. São Paulo: Atlas, 1989.

LEONE, George S. G. **Custos:** um enfoque administrativo. 8. ed. Rio de Janeiro: 1985.

MARTINS, Gilberto de Andrade; FONSECA, Jairo Simon da. **Curso de estatística.** 5. ed. São Paulo: Atlas, 1994.

MARTINS, Eliseu. **Contabilidade de custos.** 8. ed. São Paulo: Atlas, 2001.

MAHER, Michael. **Contabilidade de custos:** criando valor para a administração. 5. ed. São Paulo: Atlas, 2001.

MENDENHALL, William. **Probabilidade e estatística.** Trad. José Fabiano da Rocha. Rio de Janeiro: Campus, 1985.

SANTOS, Joel José dos. **Análise de custos:** um enfoque gerencial. São Paulo: Atlas, 1987.

SHANK, John K.; GOVINDARAJAN, Vijay. **A revolução dos custos:** como reinventar e redefinir sua estratégia de custos para vencer em mercados crescentemente competitivos. 4. ed. Rio de Janeiro: Campus, 1997.

STEVENSON, Willian J. **Estatística aplicada à administração**. São Paulo: Rarper & Row do Brasil, 1981.